## glideinWMS Training @ UCSD

# **Condor tunning**

by Igor Sfiligoi (UCSD)

UCSD Jan 18th 2012 **Condor Tunning** 

## **Regulating User Priorities**

#### User priorities

- By default, the Negotiator treats all users equally
	- You get fair-share out of the box If you have two users, on average each gets ½ of slots
- If you have different needs, Negotiator supports
	- Priority factors
		- PF reduces user priority
		- If users X and Y have  $PF_x=(N-1)*PF_y$ , on average user  $X$  gets  $\frac{1}{N}$  of slots (with user Y the rest)
	- Accounting groups (see next slide)

[http://research.cs.wisc.edu/condor/manual/v7.6/3\\_4User\\_Priorities.html](http://research.cs.wisc.edu/condor/manual/v7.6/3_4User_Priorities.html)

#### Accounting groups

- Users can be joined in accounting groups
	- The Negotiator defines the groups, but jobs specify which group they belong to
- Each group can be given a quota
	- Can be relative to the size of the pool
	- Sum of group jobs cannot exceed it
- If quotas >100%, can be used for relative prio
	- Here higher is better
	- Each group will be given, on average,  $quota_{G}/sum(\text{quotas})$  of slots

Jobs without any group may never get anything

## Configuring AC

- To enable accounting groups, just define the quotas in the Negotiator config file
	- Which jobs go into which group not defined here

```
condor_config.local
 1.015 \pm 0.10GROUP_QUUIA_UIINANIC_gIUUP_IIIYUS_A=3.2GROUP_QUUIA_UIIVAVIUC_UUUP_U = 2.2GROUP_QUUIA_UIIVAVIUC_UUUP_K = 6.5GROUP_QUOTA_DYNAMIC_group_susy = 8.8
#condor_config.local
\# 1.0 is 100\%
GROUP_QUOTA_DYNAMIC_group_higgs = 3.2
GROUP_QUOTA_DYNAMIC_group_b = 2.2
GROUP_QUOTA_DYNAMIC_group_k = 6.5
GROUP_QUOTA_DYNAMIC_group_susy = 8.8
```
## Using the AC

- Users must specify which group they belong to
	- No automatic mapping or validation in Condor
	- Based on trust
- Jobs must add to their submit file **+AccountingGroup = "<group>.<user>"**

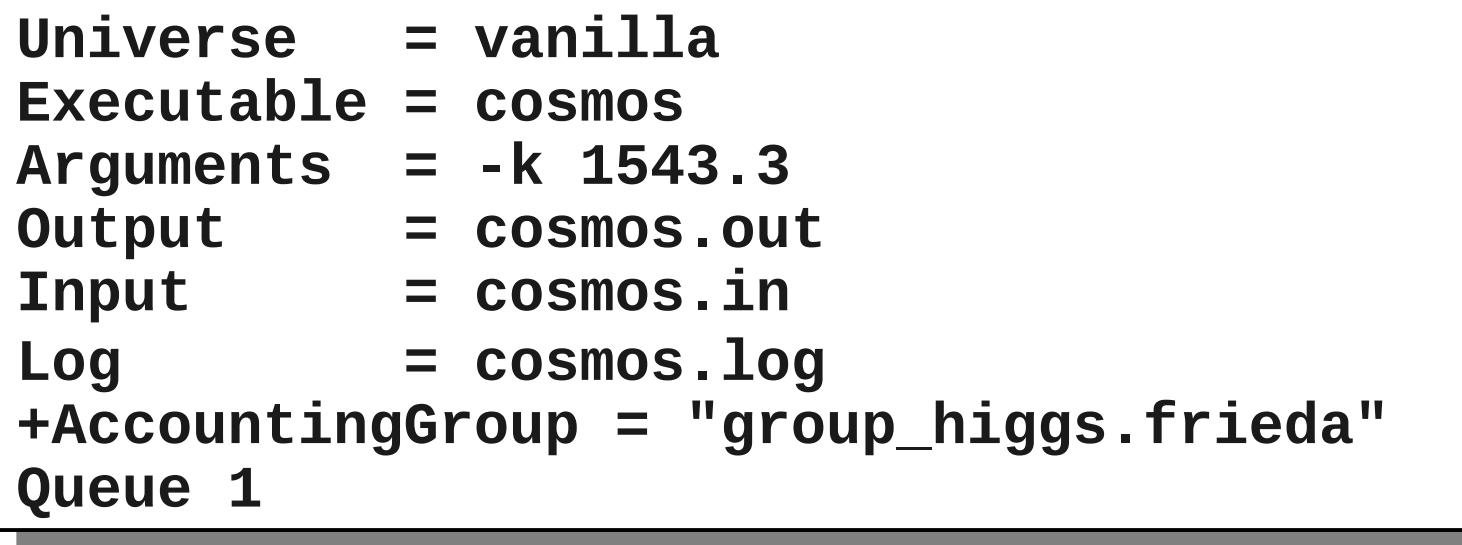

## Configuring PF

• Priority factors a dynamic property

Anyone can read Can only be set by the Negotiator administrator

• Set by cmdline tool condor\_userprio

\$ condor\_userprio -all -allusers |grep user1@node1 user1@node1 8016.22 8.02 10.00 0 15780.63 11/23/2011 05:59 12/30/2011 20:37 \$ condor\_userprio -setfactor user1@node1 1000 \$ condor\_userprio -setfactor user1@node1 1000 The priority factor of user1@node1 was set to 1000.000000 The priority factor of user1@node1 was set to 1000.000000  $\frac{1}{2}$  condor\_userprio all allusers grep user1@node1 USER 8016.22 8.02 1000.00 0 15780.00 11/25/2011 05:59 12/30/2011 20:37 \$ condor\_userprio -all -allusers |grep user1@node1 user1@node1 8016.22 8.02 10.00 0 15780.63 11/23/2011 05:59 12/30/2011 20:37 \$ condor\_userprio -all -allusers |grep user1@node1 user1@node1 8016.22 8.02 1000.00 0 15780.63 11/23/2011 05:59 12/30/2011 20:37

- Although persistent between Negotiator restarts
- May want to set higher default PF (e.g. 1000)
	- default of 1, and user PF cannot go below
	- Attribute regulated by **DEFAULT\_PRIO\_FACTOR**

[http://research.cs.wisc.edu/condor/manual/v7.6/2\\_7Priorities\\_Preemption.html#sec:user-priority-explained](http://research.cs.wisc.edu/condor/manual/v7.6/2_7Priorities_Preemption.html#sec:user-priority-explained)

## **Negotiation cycle optimization**

#### Negotiation internals

- The Negotiator does the matchmaking in loops
	- Get all Machine ClassAds (from Collector)
	- Get Job ClassAds (from Schedds) one by one, prioritized by user
		- Tell Schedd if a match has been found
	- Sleep
	- Repeat

## Sleep time

- The Negotiator sleeps between cycles to save CPU
	- But will be interrupted if new jobs are submitted
- Makes sense for static pools
	- But can be a problem for dynamic ones like glideins

• Keep the sleep as low as feasible **NEGOTIATOR\_INTERVAL**

• Installer sets it to 60s

NEGOTIATOR\_INTERVAL = 60

[http://www.cs.wisc.edu/condor/manual/v7.6/3\\_3Configuration.html#param:NegotiatorInterval](http://www.cs.wisc.edu/condor/manual/v7.6/3_3Configuration.html#param:NegotiatorInterval)

UCSD Jan 18th 2012 Condor Tunning 10

The sleep will not be interrupted if a new glidein join

Unmatched

glideins

#### Preemption

- By default, Condor will preempt a user as soon as jobs from a higher priority users are available
	- Preemption  $==$  wasted CPU  $\cdot$ Preemption==killing jobs
- The glideinWMS installer disables preemption
	- Once a glidein is given to a user, he can keep it until the glidein dies

 $P$  Prevent preemption REEMPTION\_REQUIREMENTS = False  $\overline{B}$  Speed up Matchmaking NEGOTIATOR\_CONSIDER\_PREEMPTION = False # Prevent preemption PREEMPTION\_REQUIREMENTS = False # Speed up Matchmaking NEGOTIATOR\_CONSIDER\_PREEMPTION = False

Glidein lifetime is limited, so fair share still enforced long term

[http://www.cs.wisc.edu/condor/manual/v7.6/3\\_3Configuration.html#param:NegotiatorConsiderPreemption](http://www.cs.wisc.edu/condor/manual/v7.6/3_3Configuration.html#param:NegotiatorConsiderPreemption)

#### Protecting against dead glideins

- Glideins can die
	- Just a fact of life on the Grid
- But their ClassAds will stay in the Collector for about 20 mins
	- If they were Idle at the time, will match jobs!
- Make sure the lowest priority user get stuck
	- Order Machine ClassAds by freshness

NEGOTIATOR\_POST\_JOB\_RANK = MY.LastHeardFrom |

[http://www.cs.wisc.edu/condor/manual/v7.6/3\\_3Configuration.html#param:NegotiatorPostJobRank](http://www.cs.wisc.edu/condor/manual/v7.6/3_3Configuration.html#param:NegotiatorPostJobRank)

#### Protecting against slow schedds

- If one schedd gets stuck, you want to limit the damage, and match jobs from other schedds
	- Negotiator can limit the time spent on each schedd

Was really important before 7.6.X... less of an issue now

- The glideinWMS installer sets these limits
	- See Condor manual for details

IEGOTIATOR\_MAX\_TIME\_PER\_SUBMITTER=00 NEGOTIATOR\_MAX\_TIME\_PER\_PIESPIN=20 NEGOTIATOR\_MAX\_TIME\_PER\_SUBMITTER=60 NEGOTIATOR\_MAX\_TIME\_PER\_PIESPIN=20

[http://www.cs.wisc.edu/condor/manual/v7.6/3\\_3Configuration.html#param:NegotiatorMaxTimePerSubmitter](http://www.cs.wisc.edu/condor/manual/v7.6/3_3Configuration.html#param:NegotiatorMaxTimePerSubmitter)

#### One way matchmaking

- The Negotiator normally sends the match both the Schedd and the Startd
	- Only Schedd strictly needed
- Given that the glideins can be behind a firewall, it is a good idea to disable this behavior

NEGOTIATOR\_INFORM\_STARTD = False

## **Collector tunning**

## Collector tunning

- The major tunning is the Collector tree
	- Already discussed in the Installation section
- Three more optional tunnings
	- Security session lifetime
	- File descriptor limits
	- Client handling parameters

## Security session lifetime

- All communication to the Collector (leafs) is GSI based
- But GSI handshakes are expensive!
	- Condor thus uses it just to exchange a shared secret (i.e. password) with the remote glidein
	- Will use this passwd for all further communications
	- But the passwd also has a limited lifetime,
- Default lifetime quite long
	- The glideinWMS installer limits it to 12h

To limit damage in case it is stolen

Was months in old versions of Condor!

SEC\_DAEMON\_SESSION\_DURATION = 50000

[http://www.cs.wisc.edu/condor/manual/v7.6/3\\_3Configuration.html#param:SecDefaultSessionDuration](http://www.cs.wisc.edu/condor/manual/v7.6/3_3Configuration.html#param:SecDefaultSessionDuration) <http://iopscience.iop.org/1742-6596/219/4/042017>

UCSD Jan 18th 2012 Condor Tunning 17

## File descriptor limit

- The Collector (leafs) also function as CCB
	- Will use 5+ FDs for every glidein they serve!
- By default, OS only gives 1024 FDs to each process
	- But Condor will limit itself to  $\sim$ 80% of that
	- So it has a few FDs left for internal needs (e.g. logs) Not done by
- You may want to increase this limit  $\leftarrow$ 
	- Must be done as root (and Collector usually not root) The alternative is to just installer run more secondary collectors **(recommended)**
- And don't forget the system-wide limits **/proc/sys/fs/file-max**

glideinWMS

## Client handling limits

• Every time someone runs condor\_status the Collector must act on it

Used by the Frontend processes

- A query is also done implicitly when you run condor\_q -name <schedd\_name>
- Since the Collector is a busy process, the Condor team added the option to fork on query
	- This will use up RAM!
	- So there is a limit **COLLECTOR\_QUERY\_WORKERS**

You may want to either lower or increase it

It only uses RAM if the parent memory pages change But not unusual on a busy Collector

## Firewall tunning

- If you decided you want to keep the firewall you may need to tune it
	- Open ports for the Collector tree
	- And possibly the Negotiator (if Schedds outside the perimeter)

Negotiator port usually dynamic... will need to fix it with

• You may also need to tune the firewall scalability knobs NEGOTIATOR  $ARGS = -f -p 9617$ 

Statefull firewalls will have to track 5+ TCP connections per glidein

nu iptables<br>Diestlussies is sysctl -w net.ipv4.netfilter.ip\_conntrack\_max=385552; yscu -p,<br>sho 4010 echo 48194 > /sys/module/ip\_conntrack/parameters/hashsize # for iptables sysctl -w net.ipv4.netfilter.ip\_conntrack\_max=385552; sysctl -p; echo 48194 > /sys/module/ip\_conntrack/parameters/hashsize

## **Schedd tunning**

## Schedd tunning

- The following knobs may need to be tuned
	- Job limits
	- Startup/Termination limits
	- Client handling limits
	- Match attributes
	- Requirements defaults
	- Periodic expressions
- You also may need to tune the system settings

#### Job limits

- As you may remember, each running job uses a non-negligible amount of resources
	- Thus the Schedd has a limit on them **MAX\_JOB\_RUNNING**
- Set it to a value that is right for your HW

You may waste some CPU on glideins, but better than crashing the submit node

 $\frac{100}{100}$  glidelitivivio installer provided value  $M$ <sup>NAX</sup>\_JUDJ\_RUNNING = 0000 # glideinWMS installer provided value MAX\_JOBS\_RUNNING = 6000

[http://www.cs.wisc.edu/condor/manual/v7.6/3\\_3Configuration.html#param:MaxJobRunning](http://www.cs.wisc.edu/condor/manual/v7.6/3_3Configuration.html#param:MaxJobRunning)

#### Startup limits

- Each time a job is started
	- The Schedd must create a shadow
	- The Shadow must load the input files from disk
	- The Shadow must transfer the files over the network
- If too many start at once, may overload the node
- Two sets of limits: Limit at the Schedd
	- JOB START DELAY/JOB START COUNT
	- **MAX\_CONCURRENT\_UPLOADS**

Limit on the network

[http://www.cs.wisc.edu/condor/manual/v7.6/3\\_3Configuration.html#param:JobStartCount](http://www.cs.wisc.edu/condor/manual/v7.6/3_3Configuration.html#param:JobStartCount) [http://www.cs.wisc.edu/condor/manual/v7.6/3\\_3Configuration.html#param:MaxConcurrentUploads](http://www.cs.wisc.edu/condor/manual/v7.6/3_3Configuration.html#param:MaxConcurrentUploads)

## Termination limits

- Termination can be problematic as well
	- Output files must be transferred back  $\blacktriangle$ Can easily overload the submit node.
		- And you do not know how big will it be!
	- If using glexec, an authentication call will be made on each glidein

Each calling the site GUMS. Imagine O(1k) within a second!

• Similar limits:

Limit at the Schedd

- **JOB\_STOP\_DELAY/JOB\_STOP\_COUNT**
- **MAX\_CONCURRENT\_DOWNLOADS**

Limit on the network

[http://www.cs.wisc.edu/condor/manual/v7.6/3\\_3Configuration.html#param:JobStopCount](http://www.cs.wisc.edu/condor/manual/v7.6/3_3Configuration.html#param:JobStopCount) [http://www.cs.wisc.edu/condor/manual/v7.6/3\\_3Configuration.html#param:MaxConcurrentDownloads](http://www.cs.wisc.edu/condor/manual/v7.6/3_3Configuration.html#param:MaxConcurrentDownloads)

## Client handling limits

• Every time someone runs condor\_q the Schedd must act on it

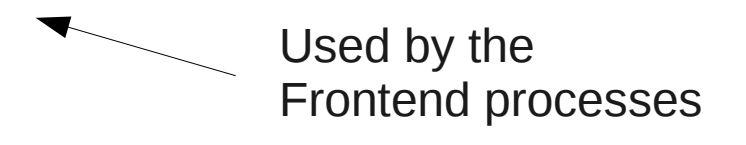

• Since the Schedd is a busy process, the Condor team added the option to fork on query

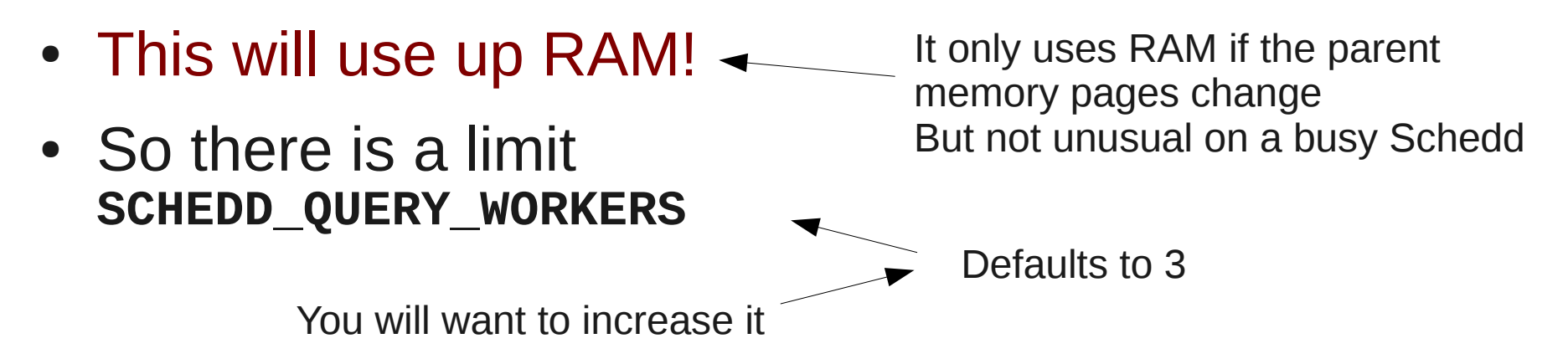

[http://www.cs.wisc.edu/condor/manual/v7.6/3\\_3Configuration.html#param:ScheddQueryWorkers](http://www.cs.wisc.edu/condor/manual/v7.6/3_3Configuration.html#param:ScheddQueryWorkers)

#### Match attributes for history

- It is often useful to know where were the jobs running
	- By default, you get just the host name **LastRemoteHost**
	- May be useful to know which glidein factory it came from, too (etc.)
- But you can get match info easily if you ...
	- Add to the job submit files **job\_attribute = \$\$(glidein attribute)**
		- After matching, Schedd adds in the ClassAd **MATCH\_EXP\_job\_attribute**

#### System level addition

• You can add them in the system config

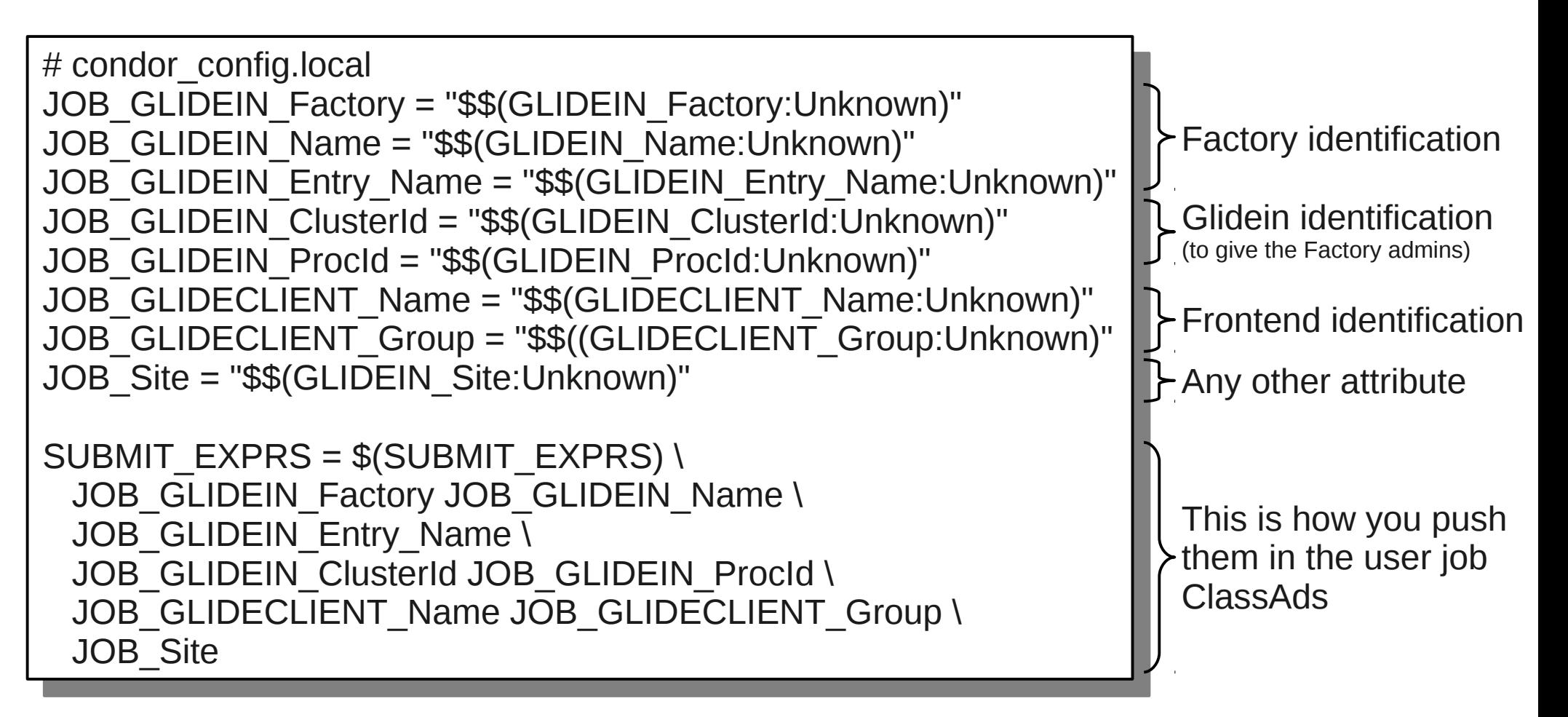

## Additional job defaults

- With glideins, we often want empty user job requirements
	- But Condor does not allow it
- It will forcibly add something about
	- $\bullet$  Arch  $\bullet$  e.g. (Arch == "INTEL")
	- Disk ← e.g. (Disk>DiskUsage)
	- Memory <= e.g. (Memory>ImageSize)
- Unless they are already there... so lets add them

 $F$  condor\_config.rocal  $A$ PPEND\_REQ\_VANILLA = (Memory>-1)&&(Disk>-1)&&(Arch=!- fake") # condor\_config.local APPEND\_REQ\_VANILLA = (Memory>=1)&&(Disk>=1)&&(Arch=!="fake")

Just to make sure it always evaluates to True

#### Periodic expressions

- Unless you have very well behaved users, some of the jobs will be pathologically broken
	- You want to detect them and remove the from the system The will be wasting CPU cycles at best
- Condor allows for periodic expressions **SYSTEM\_PERIODIC\_REMOVE** SYSTEM PERIODIC HOLD  $\rightarrow$ **Contract Survey Set 10 Just remove Leave in the queue, but do not match** 
	- An arbitrary boolean expression
	- What to look for comes with experience

#### Example periodic expression

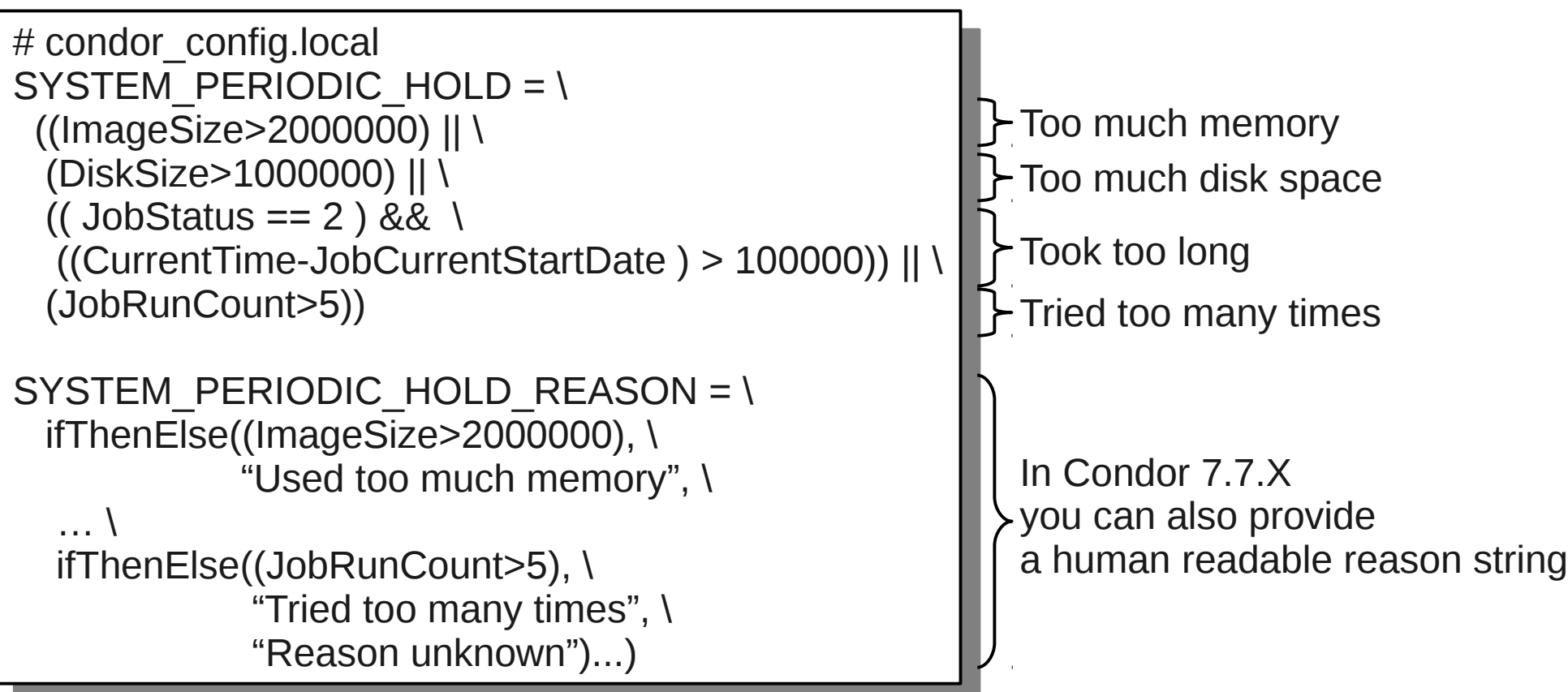

[http://www.cs.wisc.edu/condor/manual/v7.6/3\\_3Configuration.html#param:SystemPeriodicHold](http://www.cs.wisc.edu/condor/manual/v7.6/3_3Configuration.html#param:SystemPeriodicHold) [http://www.cs.wisc.edu/condor/manual/v7.7/3\\_3Configuration.html#param:SystemPeriodicHoldReason](http://www.cs.wisc.edu/condor/manual/v7.7/3_3Configuration.html#param:SystemPeriodicHoldReason)

#### File descriptors and process IDs

- $\bullet$  Each Shadow keeps open  $O(10)$  FDs
	- And we have a shadow per running job
	- Make sure you have enough system-wide file descriptors
- Make also sure the system can support all the shadow PIDs

```
\phi cono 4049110 \geq /proc/sys/rs/rile-max
 ~$ cat /proc/sys/fs/file-nr
 $ 9000 120000 - /<br>5100 0 4049110
 ~$ echo 128000 > /proc/sys/kernel/pid_max
~$ echo 4849118 > /proc/sys/fs/file-max
~$ cat /proc/sys/fs/file-nr
59160 0 4849118
~$ echo 128000 > /proc/sys/kernel/pid_max
```
[http://www.cs.wisc.edu/condor/condorg/linux\\_scalability.html](http://www.cs.wisc.edu/condor/condorg/linux_scalability.html)

## Firewall tunning

- If you decided you want to keep the firewall you may need to tune it
	- At minimum, open the port of the Shared Port daemon
- You may also need to tune the firewall scalability knobs

Statefull firewalls will have to track 2 connections per running job

nu iptables<br>Diestlussies is yscu -w net.ipv4.netiliter.ip\_connuack\_max=385552;<br>veetLer yscu -p,<br>sho 4010  $\frac{1}{2}$ erio 46194  $>$  /sys/module/ip\_connutack/parameters/hashsize # for iptables sysctl -w net.ipv4.netfilter.ip\_conntrack\_max=385552; sysctl -p; echo 48194 > /sys/module/ip\_conntrack/parameters/hashsize

#### **The End**

UCSD Jan 18th 2012 Condor Tunning 34

#### **Pointers**

- The official project Web page is <http://tinyurl.com/glideinWMS>
- glideinWMS development team is reachable at [glideinwms-support@fnal.gov](mailto:glideinwms-support@fnal.gov)
- Condor Home Page <http://www.cs.wisc.edu/condor/>
- Condor support [condor-user@cs.wisc.edu](mailto:condor-user@cs.wisc.edu) [condor-admin@cs.wisc.edu](mailto:condor-admin@cs.wisc.edu)

#### Acknowledgments

- The glideinWMS is a CMS-led project developed mostly at FNAL, with contributions from UCSD and ISI
- The glideinWMS factory operations at UCSD is sponsored by OSG
- The funding comes from NSF, DOE and the UC system